| <u>1</u>         |                                                                                        |      |
|------------------|----------------------------------------------------------------------------------------|------|
| <u>2</u>         | Sample Dapon for the semant Class                                                      |      |
| <u>3</u>         | Sample Paper for the aomart Class                                                      |      |
| $\underline{4}$  |                                                                                        |      |
| $\underline{5}$  | By American Mathematical Society and Boris Veytsman                                    |      |
| <u>6</u>         |                                                                                        |      |
| <u>7</u>         | <b>A1</b>                                                                              |      |
| <u>8</u>         | Abstract                                                                               |      |
| <u>9</u>         | This is a test file for <b>aomart</b> class based on the <b>testmath.tex</b> file from |      |
| <u>10</u>        | the amsmath distribution.                                                              |      |
| <u>11</u>        | It was changed to test the features of the Annals of Mathematics class.                |      |
| <u>12</u>        |                                                                                        |      |
| $\underline{13}$ |                                                                                        |      |
| <u>14</u>        |                                                                                        |      |
| 15               | Contents                                                                               |      |
| <u>16</u>        | Contents                                                                               |      |
| <u>17</u>        | 1. Introduction                                                                        | 18   |
| <u>18</u>        | 2. Enumeration of Hamiltonian paths in a graph                                         | 18   |
| <u>19</u>        | 3. Main theorem                                                                        | 19   |
| <u>20</u>        | 4. Application                                                                         | 22   |
| <u>21</u>        | 5. Secret key exchanges                                                                | 23   |
| <u>22</u>        | 6. Review                                                                              | 23   |
| 23               | 7. One-way complexity                                                                  | 28   |
| <u>24</u>        | 8. Various font features of the amsmath package                                        | 35   |
| <u>25</u>        | 8.1. Bold versions of special symbols                                                  | 35   |
| <u>26</u>        | 8.2. "Poor man's bold"                                                                 | 35   |
| <u>27</u>        | 9. Compound symbols and other features                                                 | 36   |
| <u>28</u>        | 9.1. Multiple integral signs                                                           | 36   |
| <u>29</u>        | 9.2. Over and under arrows                                                             | 36   |
| <u>30</u>        | 9.3. Dots                                                                              | 36   |
| <u>31</u>        | 9.4. Accents in math                                                                   | 37   |
| <u>32</u>        | 9.5. Dot accents                                                                       | 37   |
| <u>33</u>        | 9.6. Roots                                                                             | 37   |
| <u>34</u>        | 9.7. Boxed formulas                                                                    | 37   |
| <u>35</u>        | 9.8. Extensible arrows                                                                 | 38   |
| <u>36</u>        |                                                                                        |      |
| <u>37</u>        | Keywords: Hamiltonian paths, Typesetting                                               |      |
| <u>38</u>        | AMS Classification: Primary: 1AB5 (matsc2020), 2FD5 (matsc2020);                       | Sec- |
| <u>39</u>        | ondary: FFFF (matsc2020), G25 (matsc2020).                                             |      |

 $\underline{40}$  — The class was commissioned by Annals of Mathematics.

<u>42</u>

 $<sup>\</sup>underline{41}$  © 2008–2020 Boris Veytsman.

AMS and BORIS VEYTSMAN

| <u>1</u>  | 9.9.  | \overset, \underset, and \sideset   | 38 |
|-----------|-------|-------------------------------------|----|
| 2         | 9.10. | The \text command                   | 38 |
| <u>3</u>  | 9.11. | Operator names                      | 38 |
| 4         | 9.12. | \mod and its relatives              | 39 |
| <u>5</u>  | 9.13. | Fractions and related constructions | 39 |
| <u>6</u>  | 9.14. | Continued fractions                 | 41 |
| <u>7</u>  | 9.15. | Smash                               | 41 |
| 8         | 9.16. | The 'cases' environment             | 41 |
| 9         | 9.17. | Matrix                              | 42 |
| 10        | 9.18. | The \substack command               | 43 |
| <u>11</u> | 9.19. | Big-g-g delimiters                  | 44 |
| 12        | Refer | rences                              | 44 |
| 13        |       |                                     |    |

## 1. Introduction

 $\frac{17}{18}$ This paper demonstrates the use of aomart class. It is based on testmath.tex from  $\mathcal{AMS}$ -ETEX distribution. The text is (slightly) reformatted according to the requirements of the aomart style. See also [12, 22, 17, 1, 16, 15, 24, 23, 6].

It is always a pleasure to cite Knuth [9].

## 2. Enumeration of Hamiltonian paths in a graph

Let  $\mathbf{A} = (a_{ij})$  be the adjacency matrix of graph G. The corresponding Kirchhoff matrix  $\mathbf{K} = (k_{ij})$  is obtained from  $\mathbf{A}$  by replacing in  $-\mathbf{A}$  each diagonal entry by the degree of its corresponding vertex; i.e., the *i*th diagonal entry is identified with the degree of the *i*th vertex. It is well known that

<u>30</u> (1) det  $\mathbf{K}(i|i)$  = the number of spanning trees of G, i = 1, ..., n

 $\frac{31}{32}$  where  $\mathbf{K}(i|i)$  is the *i*th principal submatrix of  $\mathbf{K}$ .

 $_{\underline{33}} \det \{K\}(i|i) = text{ the number of spanning trees of $G$},$ 

Let  $C_{i(j)}$  be the set of graphs obtained from G by attaching edge  $(v_i v_j)$   $\underline{35}$  to each spanning tree of G. Denote by  $C_i = \bigcup_j C_{i(j)}$ . It is obvious that the collection of Hamiltonian cycles is a subset of  $C_i$ . Note that the cardinality of  $\underline{37}$   $C_i$  is  $k_{ii} \det \mathbf{K}(i|i)$ . Let  $\widehat{X} = \{\hat{x}_1, \dots, \hat{x}_n\}$ .

 $\frac{38}{39}$  \$\wh X=\{\hat x\_1,\dots,\hat x\_n\}\$

 $\overline{40}$  Define multiplication for the elements of  $\widehat{X}$  by

 $\frac{41}{42} (2) \qquad \hat{x}_i \hat{x}_j = \hat{x}_j \hat{x}_i, \quad \hat{x}_i^2 = 0, \quad i, j = 1, \dots, n.$ 

Proof: page numbers may be temporary

Are these quotations necessary?

 $\frac{23}{24}$ 

 $\frac{14}{15}$ 

 $\underline{16}$ 

<u>21</u>

<u>22</u>

18

 $\begin{array}{ll} \underline{1} & \text{Let } \hat{k}_{ij} = k_{ij} \hat{x}_j \text{ and } \hat{k}_{ij} = -\sum_{j \neq i} \hat{k}_{ij}. \end{array}$  Then the number of Hamiltonian cycles  $\underline{2} & H_c \text{ is given by the relation [13]} \end{array}$ 

(3) 
$$\left(\prod_{j=1}^{n} \hat{x}_{j}\right) H_{c} = \frac{1}{2} \hat{k}_{ij} \det \widehat{\mathbf{K}}(i|i), \qquad i = 1, \dots, n.$$

The task here is to express (3) in a form free of any  $\hat{x}_i$ , i = 1, ..., n. The result also leads to the resolution of enumeration of Hamiltonian paths in a graph.

It is well known that the enumeration of Hamiltonian cycles and paths in a complete graph  $K_n$  and in a complete bipartite graph  $K_{n_1n_2}$  can only be found from first combinatorial principles [7]. One wonders if there exists a formula which can be used very efficiently to produce  $K_n$  and  $K_{n_1n_2}$ . Recently, using Lagrangian methods, Goulden and Jackson have shown that  $H_c$  can be expressed in terms of the determinant and permanent of the adjacency matrix [5]. However, the formula of Goulden and Jackson determines neither  $K_n$  nor  $K_{n_1n_2}$  effectively. In this paper, using an algebraic method, we parametrize the adjacency matrix. The resulting formula also involves the determinant and permanent, but it can easily be applied to  $K_n$  and  $K_{n_1n_2}$ . In addition, we eliminate the permanent from  $H_c$  and show that  $H_c$  can be represented by a determinantal function of multivariables, each variable with domain  $\{0, 1\}$ . Furthermore, we show that  $H_c$  can be written by number of spanning trees of subgraphs. Finally, we apply the formulas to a complete multigraph  $K_{n_1...n_p}$ .

All formulas can be extended to a digraph simply by multiplying  $H_c$  by 2. Some other discussion can be found in [4, 3].

## 3. Main theorem

 $\begin{array}{l} \frac{28}{29} \\ 30 \end{array} \quad Notation. \text{ For } p,q \in P \text{ and } n \in \omega \text{ we write } (q,n) \leq (p,n) \text{ if } q \leq p \text{ and } \\ A_{q,n} = A_{p,n}. \end{array}$ 

\begin{notation} For \$p,q\in P\$ and \$n\in\omega\$

33 \end{notation}

 $\frac{3}{4}$  $\frac{5}{6}$ 

7

8

<u>9</u>

10

11

<u>12</u>

<u>13</u>

14

 $\underline{15}$ 

16

 $\underline{17}$ 

<u>18</u>

<u>19</u>

<u>20</u>

 $\underline{21}$ 

<u>22</u>

<u>23</u>

<u>24</u>

25 26 27

31

32

<u>34</u>

<u>35</u>

<u>36</u>

<u>37</u>

42

. . .

Let  $\mathbf{B} = (b_{ij})$  be an  $n \times n$  matrix. Let  $\mathbf{n} = \{1, \ldots, n\}$ . Using the properties of (2), it is readily seen that

Lemma 3.1.

$$\frac{38}{39} \quad (4) \qquad \qquad \prod_{i \in \mathbf{n}} \left( \sum_{j \in \mathbf{n}} b_{ij} \hat{x}_i \right) = \left( \prod_{i \in \mathbf{n}} \hat{x}_i \right) \operatorname{per} \mathbf{B}$$

<u>41</u> where per **B** is the permanent of **B**.

Let  $\widehat{Y} = {\hat{y}_1, \dots, \hat{y}_n}$ . Define multiplication for the elements of  $\widehat{Y}$  by

(5) 
$$\hat{y}_i \hat{y}_j + \hat{y}_j \hat{y}_i = 0, \quad i, j = 1, \dots, n$$

Then, it follows that

Lemma 3.2.

$$\frac{\frac{7}{8}}{\frac{9}{2}} \quad (6) \qquad \qquad \prod_{i \in \mathbf{n}} \left( \sum_{j \in \mathbf{n}} b_{ij} \hat{y}_j \right) = \left( \prod_{i \in \mathbf{n}} \hat{y}_i \right) \det \mathbf{B}.$$

Note that all basic properties of determinants are direct consequences of Lemma 3.2. Write  $\frac{10}{11}$ 

$$\frac{12}{13} \quad (7) \qquad \qquad \sum_{j \in \mathbf{n}} b_{ij} \hat{y}_j = \sum_{j \in \mathbf{n}} b_{ij}^{(\lambda)} \hat{y}_j + (b_{ii} - \lambda_i) \hat{y}_i \hat{y}_j$$

 $\frac{14}{2}$  where

 $\underline{20}$ 

 $\underline{29}$ 

30

<u>31</u>

<u>32</u>

$$\frac{15}{16} \quad (8) \qquad \qquad b_{ii}^{(\lambda)} = \lambda_i, \quad b_{ij}^{(\lambda)} = b_{ij}, \quad i \neq j.$$

 $\frac{17}{18}$  Let  $\mathbf{B}^{(\lambda)} = (b_{ij}^{(\lambda)})$ . By (6) and (7), it is straightforward to show the following result:

Theorem 3.3.

$$\frac{21}{22} \quad (9) \qquad \qquad \det \mathbf{B} = \sum_{l=0}^{n} \sum_{I_l \subseteq n} \prod_{i \in I_l} (b_{ii} - \lambda_i) \det \mathbf{B}^{(\lambda)}(I_l | I_l),$$

 $\begin{array}{l} \frac{24}{25} & \text{where } I_l = \{i_1, \ldots, i_l\} \text{ and } \mathbf{B}^{(\lambda)}(I_l|I_l) \text{ is the principal submatrix (obtained from} \\ \frac{25}{26} & \mathbf{B}^{(\lambda)} \text{ by deleting its } i_1, \ldots, i_l \text{ rows and columns}). \end{array}$ 

27 Remark 3.1 (convention). Let  $\mathbf{M}$  be an  $n \times n$  matrix. The convention 28  $\mathbf{M}(\mathbf{n}|\mathbf{n}) = 1$  has been used in (9) and hereafter.

Before proceeding with our discussion, we pause to note that Theorem 3.3 yields immediately a fundamental formula which can be used to compute the coefficients of a characteristic polynomial [14]:

$$\begin{array}{ll} \underline{33} & \text{COROLLARY 3.4. } Write \ \det(\mathbf{B} - x\mathbf{I}) = \sum_{l=0}^{n} (-1)^{l} b_{l} x^{l}. \ Then \\ \underline{35} & (10) & b_{l} = \sum_{I_{l} \subseteq \mathbf{n}} \det \mathbf{B}(I_{l} | I_{l}). \end{array}$$

<u>36</u> <u>37</u>

Let

$$\begin{array}{c} \underline{41} \\ -\underline{a_{n1}t_1} \\ -\underline{a_{n2}t_2} \\ \dots \\ D_nt \end{array}$$

<u>42</u>

Proof: page numbers may be temporary

 $\frac{1}{2}$  $\underline{3}$ 

 $\frac{4}{5}$ 

<u>6</u>

```
\begin{pmatrix} D_1t\&-a_{12}t_2\&\dots\&-a_{1n}t_n\
1
       -a_{21}t_1\&D_2t\&\dots\&-a_{2n}t_n\
\underline{2}
       hdotsfor[2]{4} 
<u>3</u>
       -a_{n1}t_1\&-a_{n2}t_2\&\dots\&D_nt\end{pmatrix}
4
5
       where
<u>6</u>
                                             D_i = \sum_{j \in \mathbf{n}} a_{ij} t_j, \quad i = 1, \dots, n.
       (12)
7
8
              Set
9
                                   D(t_1,\ldots,t_n) = \frac{\delta}{\delta t} \det \mathbf{K}(t,t_1,\ldots,t_n)|_{t=1}.
10
11
       Then
<u>12</u>
                              D(t_1,\ldots,t_n) = \sum_{i \in \mathbb{Z}} D_i \det \mathbf{K}(t=1,t_1,\ldots,t_n;i|i),
       (13)
13
14
\underline{15}
       where \mathbf{K}(t = 1, t_1, \dots, t_n; i|i) is the ith principal submatrix of \mathbf{K}(t = 1, t_1, \dots, t_n).
16
               Theorem 3.3 leads to
\underline{17}
       (14) det \mathbf{K}(t_1, t_1, \dots, t_n) = \sum_{I \in \mathbf{n}} (-1)^{|I|} t^{n-|I|} \prod_{j \in I} t_j \prod_{i \in I} (D_j + \lambda_j t_j) \det \mathbf{A}^{(\lambda t)}(\overline{I}|\overline{I}).
18
\underline{19}
       Note that
<u>20</u>
       (15)
\underline{21}
          \det \mathbf{K}(t=1,t_1,\ldots,t_n) = \sum_{I \in \mathbf{n}} (-1)^{|I|} \prod_{i \in I} t_i \prod_{j \in I} (D_j + \lambda_j t_j) \det \mathbf{A}^{(\lambda)}(\overline{I}|\overline{I}) = 0.
<u>22</u>
<u>23</u>
              Let t_i = \hat{x}_i, i = 1, \dots, n. Lemma 3.1 yields
\underline{24}
<u>25</u>
       (16) \left(\sum a_{l_i} x_i\right) \det \mathbf{K}(t=1,x_1,\ldots,x_n;l|l)
<u>26</u>
<u>27</u>
\underline{28}
                          = \left(\prod_{i \in \mathbf{n}} \hat{x}_i\right) \sum_{I \subset \mathbf{n} = II} (-1)^{|I|} \operatorname{per} \mathbf{A}^{(\lambda)}(I|I) \det \mathbf{A}^{(\lambda)}(\overline{I} \cup \{l\} | \overline{I} \cup \{l\}).
<u>29</u>
<u>30</u>
       \begin{multline}
31
       \biggl(\sum_{\,i\in\mathbf{n}}a_{l _i}x_i\biggr)
<u>32</u>
       \det\{K\}(t=1,x_1,dots,x_n;1 | 1 ) \
<u>33</u>
       =\biggl(\prod_{\,i\in\mathbf{n}}\hat x_i\biggr)
<u>34</u>
       \sum_{I \in \mathbb{N}^{1}} 
\underline{35}
       (-1)^{\left(1\right)}\left(1\right)^{\left(1\right)}(1|1)
36
       \det \mathbb{A}^{(\lambda)}
37
       (\overline I\cup\{1 \}|\overline I\cup\{1 \}).
38
       \label{sum-ali}
39
       \end{multline}
40
41
              By (3), (6), and (7), we have
<u>42</u>
```

Proof: page numbers may be temporary

22 AMS and BORDS VEYTSMAN  
PROPOSITION 3.5.  
(17) 
$$H_{c} = \frac{1}{2n} \sum_{l=0}^{n} (-1)^{l} D_{l},$$
where  
(18) 
$$D_{l} = \sum_{l_{l} \subseteq \mathbf{n}} D(t_{1}, \dots, t_{n}) 2|_{t_{i} = \left\{ \begin{array}{c} 0, \ if \ i \in I_{i} \\ 1, \ otherwise} \ , \ i=1,\dots,n \end{array}}$$
4 **Application**  
We consider here the applications of Theorems 5.1 and 5.2 on page 23 to  
a complete multipartite graph  $K_{n_{1}...n_{p}}$ . It can be shown that the number of  
spanning trees of  $K_{n_{1}...n_{p}}$  may be written  
(19) 
$$T = n^{p-2} \prod_{i=1}^{p} (n - n_{i})^{n_{i}-1}$$
where  
(20)  $n = n_{1} + \dots + n_{p}.$   
It follows from Theorems 5.1 and 5.2 that  
 $H_{c} = \frac{1}{2n} \sum_{l=0}^{n} (-1)^{l} (n - l)^{p-2} \sum_{l_{1} + \dots + l_{p} = l} \prod_{i=1}^{p} \binom{n_{i}}{l_{i}}$   
 $\cdot ... \ (ln - l) - (n_{i} - l_{i})]^{n_{i} - l_{i}} \cdot \left[ (n - l)^{2} - \sum_{j=1}^{p} (n_{i} - l_{i})^{2} \right].$   
 $\cdot ... \ (ln - l) - (n_{i} - l_{i})]^{n_{i} - l_{i}} \left( 1 - \frac{l_{p}}{n_{p}} \right) [(n - l) - (n_{p} - l_{p})].$   
The enumeration of  $H_{c}$  in a  $K_{n_{1}...n_{p}}$  graph can also be carried out by  
Theorem 7.2 or 7.3 together with the algebraic method of (2). Some elegant  
representations may be obtained. For example,  $H_{c}$  in a  $K_{n_{1}n_{2}n_{3}}$  graph may be  
written  
 $H_{c} = \frac{n_{1}!n_{2}!n_{3}!}{n_{1}+n_{2}+n_{3}} \sum_{i} \left[ \binom{n_{1}}{n_{j}} \binom{n_{2}}{n_{3}-n_{1}+i} \binom{n_{3}}{n_{3}-n_{2}+i} \right]$ 

$$\frac{39}{40} \quad (23) \quad + \binom{n_1 + n_2 + n_3}{i} \quad (1 + i) \quad (n_3 - n_1 + i) \quad (n_3 - 1) \\ \frac{41}{i} \quad + \binom{n_1 - 1}{i} \binom{n_2 - 1}{n_3 - n_1 + i} \binom{n_3 - 1}{n_3 - n_2 + i} \right].$$

 $\underline{42}$ 

Proof: page numbers may be temporary

າາ

## 5. Secret key exchanges

2 Modern cryptography is fundamentally concerned with the problem of <u>3</u> secure private communication. A Secret Key Exchange is a protocol where 4 Alice and Bob, having no secret information in common to start, are able to 5 agree on a common secret key, conversing over a public channel. The notion <u>6</u> of a Secret Key Exchange protocol was first introduced in the seminal paper 7 of Diffie and Hellman [2]. [2] presented a concrete implementation of a Secret 8 Key Exchange protocol, dependent on a specific assumption (a variant on the 9 discrete log), specially tailored to yield Secret Key Exchange. Secret Key 10 Exchange is of course trivial if trapdoor permutations exist. However, there is  $\underline{11}$ no known implementation based on a weaker general assumption.

 $\underline{12}$ The concept of an informationally one-way function was introduced in [8]. <u>13</u> We give only an informal definition here: 14

Definition 5.1 (one way). A polynomial time computable function f =15 $\{f_k\}$  is informationally one-way if there is no probabilistic polynomial time 16algorithm which (with probability of the form  $1 - k^{-e}$  for some e > 0) returns 17on input  $y \in \{0,1\}^k$  a random element of  $f^{-1}(y)$ . 18

<u>19</u> In the non-uniform setting [8] show that these are not weaker than one-way <u>20</u> functions:  $\underline{21}$ 

THEOREM 5.1 ([8] (non-uniform)). The existence of informationally oneway functions implies the existence of one-way functions. <u>23</u>

 $\underline{24}$ We will stick to the convention introduced above of saying "non-uniform"  $\underline{25}$ before the theorem statement when the theorem makes use of non-uniformity. 26 It should be understood that if nothing is said then the result holds for both  $\underline{27}$ the uniform and the non-uniform models.

It now follows from Theorem 5.1 that

1

22

 $\underline{28}$ 

<u>29</u>

<u>38</u> <u>39</u>

40 41

42

THEOREM 5.2 (non-uniform). Weak SKE implies the existence of a one-30 way function. <u>31</u>

<u>32</u> More recently, the polynomial-time, interior point algorithms for linear <u>33</u> programming have been extended to the case of convex quadratic programs <u>34</u> [19, 21], certain linear complementarity problems [11, 18], and the nonlinear <u>35</u> complementarity problem [10]. The connection between these algorithms and <u>36</u> the classical Newton method for nonlinear equations is well explained in [11]. <u>37</u>

## 6. Review

We begin our discussion with the following definition:

$$\lim_{v \to 0} \frac{H(z+v) - H(z) - BH(z)v}{\|v\|} = 0.$$

 $\frac{7}{9}$  The function *H* is *B*-differentiable in set *S* if it is B-differentiable at every point in *S*. The B-derivative BH(z) is said to be strong if

$$\lim_{(v,v')\to(0,0)}\frac{H(z+v)-H(z+v')-BH(z)(v-v')}{\|v-v'\|}=0.$$

12 LEMMA 6.1. There exists a smooth function  $\psi_0(z)$  defined for |z| > 1-2a13 satisfying the following properties:

(i)  $\psi_0(z)$  is bounded above and below by positive constants  $c_1 \leq \psi_0(z) \leq c_2$ .

<sup>15</sup> (ii) If |z| > 1, then  $\psi_0(z) = 1$ .

(iii) For all z in the domain of  $\psi_0$ ,  $\Delta_0 \ln \psi_0 \ge 0$ .

 $\frac{17}{18} \quad \text{(iv) If } 1 - 2a < |z| < 1 - a, \text{ then } \Delta_0 \ln \psi_0 \ge c_3 > 0.$ 

<u>19</u> Proof. We choose  $\psi_0(z)$  to be a radial function depending only on r = |z|. <u>20</u> Let  $h(r) \ge 0$  be a suitable smooth function satisfying  $h(r) \ge c_3$  for 1 - 2a < 21<u>21</u> |z| < 1 - a, and h(r) = 0 for  $|z| > 1 - \frac{a}{2}$ . The radial Laplacian

$$\Delta_0 \ln \psi_0(r) = \left(\frac{d^2}{dr^2} + \frac{1}{r}\frac{d}{dr}\right) \ln \psi_0(r)$$

has smooth coefficients for r > 1 - 2a. Therefore, we may apply the existence and uniqueness theory for ordinary differential equations. Simply let  $\ln \psi_0(r)$ be the solution of the differential equation

$$\frac{\overline{28}}{\underline{29}} \qquad \qquad \left(\frac{d^2}{dr^2} + \frac{1}{r}\frac{d}{dr}\right)\ln\psi_0(r) = h(r)$$

<u>30</u> with initial conditions given by  $\ln \psi_0(1) = 0$  and  $\ln \psi'_0(1) = 0$ .

Next, let  $D_{\nu}$  be a finite collection of pairwise disjoint disks, all of which are contained in the unit disk centered at the origin in C. We assume that  $D_{\nu} = \{z \mid |z - z_{\nu}| < \delta\}$ . Suppose that  $D_{\nu}(a)$  denotes the smaller concentric disk  $D_{\nu}(a) = \{z \mid |z - z_{\nu}| \le (1 - 2a)\delta\}$ . We define a smooth weight function  $\Phi_0(z)$  for  $z \in C - \bigcup_{\nu} D_{\nu}(a)$  by setting  $\Phi_0(z) = 1$  when  $z \notin \bigcup_{\nu} D_{\nu}$  and  $\Phi_0(z) = \psi_0((z - z_{\nu})/\delta)$  when z is an element of  $D_{\nu}$ . It follows from Lemma 6.1 that  $\Phi_0$  satisfies the properties:

 $\begin{array}{ll} \frac{38}{39} & (i) \ \Phi_0(z) \text{ is bounded above and below by positive constants } c_1 \leq \Phi_0(z) \leq \\ \frac{39}{c_2} & c_2. \end{array}$ 

(ii)  $\Delta_0 \ln \Phi_0 \ge 0$  for all  $z \in C - \bigcup_{\nu} D_{\nu}(a)$ , the domain where the function  $\Phi_0$  is defined.

<u>5</u> 6

10

<u>11</u>

 $\frac{22}{23}$ 

<u>42</u>

$$\begin{array}{ll} \mbox{(iii)} & \Delta_0 \ln \Phi_0 \geq c_3 \delta^{-2} \mbox{ when } (1-2a) \delta < |z-z_{\nu}| < (1-a) \delta. \\ \mbox{Let } A_{\nu} \mbox{ denote the annulus } A_{\nu} = \{(1-2a) \delta < |z-z_{\nu}| < (1-a) \delta\}, \mbox{ and } \\ \mbox{set } A = \bigcup_{\nu} A_{\nu}. \mbox{ The properties } (2) \mbox{ and } (3) \mbox{ of } \Phi_0 \mbox{ may be summarized as } \\ \mbox{ } \Delta_0 \ln \Phi_0 \geq c_3 \delta^{-2} \chi_A, \mbox{ where } \chi_A \mbox{ is the characteristic function of } A. \\ \mbox{ } \Box \mbox{ } \Delta_0 \ln \Phi_0 \geq c_3 \delta^{-2} \chi_A, \mbox{ where } \chi_A \mbox{ is the characteristic function of } A. \\ \mbox{ } \Box \mbox{ } \Delta_0 \ln \Phi_0 \geq c_3 \delta^{-2} \chi_A, \mbox{ where } \chi_A \mbox{ is the characteristic function of } A. \\ \mbox{ } \Box \mbox{ } \Delta_0 \ln \Phi_0 \geq c_3 \delta^{-2} \chi_A, \mbox{ where } \chi_A \mbox{ is the characteristic function of } A. \\ \mbox{ } \Box \mbox{ } \Delta_0 \ln \Phi_0 \geq c_3 \delta^{-2} \chi_A, \mbox{ where } \chi_A \mbox{ is the characteristic function of } A. \\ \mbox{ } \Box \mbox{ } \Delta_0 \ln \Phi_0 \geq c_3 \delta^{-2} \chi_A, \mbox{ where } \chi_A \mbox{ is the characteristic function of } A. \\ \mbox{ } \Box \mbox{ } \Delta_0 \ln \Phi_0 \geq c_3 \delta^{-2} \chi_A, \mbox{ where } \chi_A \mbox{ is the characteristic function of } A. \\ \mbox{ } \Box \mbox{ } \Delta_0 \ln \Phi_0 \geq c_3 \delta^{-2} \chi_A, \mbox{ where } \chi_A \mbox{ is the characteristic function of } A. \\ \mbox{ } \Box \mbox{ } \Delta_0 \ln \Phi_0 \geq c_3 \delta^{-2} \chi_A, \mbox{ where } \chi_A \mbox{ is constant on the support of } u \mbox{ and } A \subset \mathcal{D} \subset R^2 - \bigcup_{\nu} D_{\nu} L_{\nu}(a). \\ \mbox{ } A \mbox{ calculation gives } \\ \mbox{ } \int_{\mathcal{D}} \left|\overline{\partial}u \right|^2 \Phi_0(z) e^{\alpha|z|^2} \geq c_4 \alpha} \int_{\mathcal{D}} |u|^2 \Phi_0 e^{\alpha|z|^2} + c_5 \delta^{-2} \int_A |u|^2 \Phi_0 e^{\alpha|z|^2}. \\ \mbox{ } The boundedness, \mbox{ property } (1) \mbox{ of } \Phi_0, \mbox{ hen } \eta \mbox{ be constant on the blocks of } \Lambda_X. \\ \mbox{ } Let B(X) \mbox{ be the set of blocks of } \Lambda_X. \\ \mbox{ } Let B(X) \mbox{ be the set of blocks of } \Lambda_X. \\ \mbox{ } Let B(X) \mbox{ be the } \Delta_0 \mbox{ hen } \Lambda_X. \\ \mbox{ } Let B(X) \mbox{ be the } \Delta_0 \mbox{ hen } \Lambda_X. \\ \mbox{ } Let B(X) \mbox{ be the } \Delta_0 \mbox{ hen } \Lambda_X. \\ \mbox{ } Let M \mbox{ } \Delta_0 \mbox{ hen } \Lambda_X. \\ \mbox{ } Let M \mbox{ he$$

In order to compute R'' recall the definition of S(X, Y) from Lemma 3.1. 1 Since  $H \in \mathcal{B}$ ,  $\mathcal{A}_H \subseteq \mathcal{B}$ . Thus if  $T(\mathcal{B}) = Y$  then  $\mathcal{B} \in S(H, Y)$ . Let  $L'' = L(\mathcal{A}'')$ . 2 Then <u>3</u>  $R'' = \sum_{H \in \mathcal{B} \subset A} (-1)^{|\mathcal{B}|} t^{\dim T(\mathcal{B})}$  $\underline{4}$ 5  $= \sum_{Y \in L''} \sum_{\mathcal{B} \in \mathcal{S}(H|Y)} (-1)^{|\mathcal{B}|} t^{\dim Y}$ <u>6</u> 7 8  $= -\sum_{Y \in L''} \sum_{\mathcal{B} \in S(H,Y)} (-1)^{|\mathcal{B} - \mathcal{A}_H|} t^{\dim Y}$ (25)9 10 $=-\sum_{Y \in I''} \mu(H,Y) t^{\dim Y}$ <u>11</u>  $\underline{12}$  $= -\chi(\mathcal{A}'', t).$  $\underline{13}$  $\underline{14}$ COROLLARY 6.3. Let  $(\mathcal{A}, \mathcal{A}', \mathcal{A}'')$  be a triple of arrangements. Then 15 $\pi(\mathcal{A}, t) = \pi(\mathcal{A}', t) + t\pi(\mathcal{A}'', t).$  $\underline{16}$ <u>17</u> Definition 6.2. Let  $(\mathcal{A}, \mathcal{A}', \mathcal{A}'')$  be a triple with respect to the hyperplane <u>18</u>  $H \in \mathcal{A}$ . Call H a separator if  $T(\mathcal{A}) \notin L(\mathcal{A}')$ . 1920 COROLLARY 6.4. Let  $(\mathcal{A}, \mathcal{A}', \mathcal{A}'')$  be a triple with respect to  $H \in \mathcal{A}$ .  $\underline{21}$ (i) If H is a separator then <u>22</u>  $\mu(\mathcal{A}) = -\mu(\mathcal{A}'')$ <u>23</u>  $\underline{24}$ and hence  $|\mu(\mathcal{A})| = |\mu(\mathcal{A}'')|.$  $\underline{25}$ <u>26</u> (ii) If H is not a separator then <u>27</u>  $\mu(\mathcal{A}) = \mu(\mathcal{A}') - \mu(\mathcal{A}'')$  $\underline{28}$  $\underline{29}$ and 30  $|\mu(\mathcal{A})| = |\mu(\mathcal{A}')| + |\mu(\mathcal{A}'')|.$  $\underline{31}$ *Proof.* It follows from Theorem 5.1 that  $\pi(\mathcal{A}, t)$  has leading term <u>32</u>  $(-1)^{r(\mathcal{A})}\mu(\mathcal{A})t^{r(\mathcal{A})}.$ <u>33</u>  $\underline{34}$ The conclusion follows by comparing coefficients of the leading terms on both 35sides of the equation in Corollary 6.3. If H is a separator then  $r(\mathcal{A}') < r(\mathcal{A})$ <u>36</u> and there is no contribution from  $\pi(\mathcal{A}', t)$ . <u>37</u> <u>38</u> The Poincaré polynomial of an arrangement will appear repeatedly in  $\underline{39}$ these notes. It will be shown to equal the Poincaré polynomial of the graded <u>40</u>

these notes. It will be shown to equal the Folicare polynomial of the graded algebras which we are going to associate with  $\mathcal{A}$ . It is also the Poincaré polynomial of the complement  $M(\mathcal{A})$  for a complex arrangement. Here we prove  $\frac{42}{2}$ 

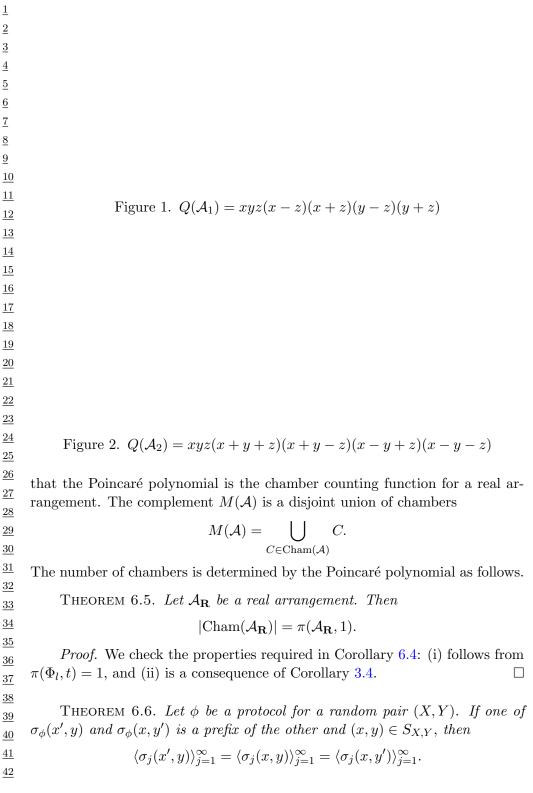

*Proof.* We show by induction on i that

$$\langle \sigma_j(x',y) \rangle_{j=1}^i = \langle \sigma_j(x,y) \rangle_{j=1}^i = \langle \sigma_j(x,y') \rangle_{j=1}^i.$$

<u>3</u> The induction hypothesis holds vacuously for i = 0. Assume it holds for 4 i-1, in particular  $[\sigma_j(x',y)]_{j=1}^{i-1} = [\sigma_j(x,y')]_{j=1}^{i-1}$ . Then one of  $[\sigma_j(x',y)]_{j=i}^{\infty}$ <u>5</u> and  $[\sigma_j(x,y')]_{i=i}^{\infty}$  is a prefix of the other which implies that one of  $\sigma_i(x',y)$ <u>6</u> and  $\sigma_i(x, y')$  is a prefix of the other. If the *i*th message is transmitted by  $\underline{7}$  $P_{\mathcal{X}}$  then, by the separate-transmissions property and the induction hypothe-8 sis,  $\sigma_i(x,y) = \sigma_i(x,y')$ , hence one of  $\sigma_i(x,y)$  and  $\sigma_i(x',y)$  is a prefix of the 9 other. By the implicit-termination property, neither  $\sigma_i(x, y)$  nor  $\sigma_i(x', y)$  can 10be a proper prefix of the other, hence they must be the same and  $\sigma_i(x', y) =$ 11 $\sigma_i(x,y) = \sigma_i(x,y')$ . If the *i*th message is transmitted by  $P_{\mathcal{Y}}$  then, symmet-12rically,  $\sigma_i(x,y) = \sigma_i(x',y)$  by the induction hypothesis and the separate-13transmissions property, and, then,  $\sigma_i(x, y) = \sigma_i(x, y')$  by the implicit termination 14property, proving the induction step. 15

 $\frac{16}{17} \quad \text{If } \phi \text{ is a protocol for } (X,Y), \text{ and } (x,y), (x',y) \text{ are distinct inputs in } S_{X,Y}, \\ \frac{17}{18} \quad \text{then, by the correct-decision property, } \langle \sigma_j(x,y) \rangle_{j=1}^{\infty} \neq \langle \sigma_j(x',y) \rangle_{j=1}^{\infty}.$ 

 $\begin{array}{ll} \frac{18}{19} & \text{Equation (25) defined } P_{\mathcal{Y}}'\text{s ambiguity set } S_{X|Y}(y) \text{ to be the set of possible} \\ \frac{19}{20} & X \text{ values when } Y = y. \text{ The last corollary implies that for all } y \in S_Y, \text{ the multiset}^1 \text{ of codewords } \{\sigma_{\phi}(x,y) : x \in S_{X|Y}(y)\} \text{ is prefix free.} \end{array}$ 

# 22 23

## 7. One-way complexity

 $\hat{C}_1(X|Y)$ , the one-way complexity of a random pair (X, Y), is the number of bits  $P_{\mathcal{X}}$  must transmit in the worst case when  $P_{\mathcal{Y}}$  is not permitted to transmit any feedback messages. Starting with  $S_{X,Y}$ , the support set of (X, Y), we define  $\hat{C}_1(X|Y)$ , the *characteristic hypergraph* of (X, Y), and show that

28 29

$$C_1(X|Y) = \left\lceil \log \chi(G(X|Y)) \right\rceil \,.$$

<u>30</u> Let (X, Y) be a random pair. For each y in  $S_Y$ , the support set of Y, <u>31</u> equation (25) defined  $S_{X|Y}(y)$  to be the set of possible x values when Y = y. <u>32</u> The characteristic hypergraph G(X|Y) of (X, Y) has  $S_X$  as its vertex set and <u>33</u> the hyperedge  $S_{X|Y}(y)$  for each  $y \in S_Y$ .

 $\frac{34}{35}$ 

We can now prove a continuity theorem.

THEOREM 7.1. Let 
$$\Omega \subset \mathbf{R}^n$$
 be an open set, let  $u \in BV(\Omega; \mathbf{R}^m)$ , and let  
 $\frac{37}{38}$  (26)  $T_x^u = \left\{ y \in \mathbf{R}^m : y = \tilde{u}(x) + \left\langle \frac{Du}{|Du|}(x), z \right\rangle \text{ for some } z \in \mathbf{R}^n \right\}$   
 $\frac{39}{39}$ 

Proof: page numbers may be temporary

28

 $\frac{1}{2}$ 

 $<sup>\</sup>frac{40}{14}$  1 A multiset allows multiplicity of elements. Hence,  $\{0, 01, 01\}$  is prefix free as a set, but not as a multiset.

for every  $x \in \Omega \setminus S_u$ . Let  $f \colon \mathbf{R}^m \to \mathbf{R}^k$  be a Lipschitz continuous function such 1 that f(0) = 0, and let  $v = f(u) \colon \Omega \to \mathbf{R}^k$ . Then  $v \in BV(\Omega; \mathbf{R}^k)$  and  $\underline{2}$ 

$$\frac{3}{4} \quad (27) \qquad \qquad Jv = (f(u^+) - f(u^-)) \otimes \nu_u \cdot \mathcal{H}_{n-1}|_{S_u}.$$

In addition, for  $\left|\widetilde{D}u\right|$ -almost every  $x \in \Omega$  the restriction of the function f to 5 <u>6</u>  $T^u_x$  is differentiable at  $\tilde{u}(x)$  and 7

$$\frac{\frac{8}{9}}{\frac{10}{2}} \quad (28) \qquad \qquad \widetilde{D}v = \nabla(f|_{T^u_x})(\widetilde{u})\frac{\widetilde{D}u}{\left|\widetilde{D}u\right|} \cdot \left|\widetilde{D}u\right|.$$

Before proving the theorem, we state without proof three elementary remarks which will be useful in the sequel.

 $\underline{13}$ Remark 7.1. Let  $\omega: [0, +\infty] \to [0, +\infty]$  be a continuous function such  $\underline{14}$ that  $\omega(t) \to 0$  as  $t \to 0$ . Then  $\underline{15}$ 

$$\lim_{h \to 0^+} g(\omega(h)) = L \Leftrightarrow \lim_{h \to 0^+} g(h) = L$$

for any function  $g: [0, +\infty[ \rightarrow \mathbf{R}.$ <u>18</u>

Remark 7.2. Let  $g: \mathbf{R}^n \to \mathbf{R}$  be a Lipschitz continuous function and assume that

$$L(z) = \lim_{h \to 0^+} \frac{g(hz) - g(0)}{h}$$

<u>23</u> exists for every  $z \in \mathbf{Q}^n$  and that L is a linear function of z. Then g is differ- $\underline{24}$ entiable at 0.  $\underline{25}$ 

Remark 7.3. Let  $A: \mathbf{R}^n \to \mathbf{R}^m$  be a linear function, and let  $f: \mathbf{R}^m \to \mathbf{R}$ 26 be a function. Then the restriction of f to the range of A is differentiable at 0 <u>27</u> if and only if  $f(A): \mathbf{R}^n \to \mathbf{R}$  is differentiable at 0 and  $\underline{28}$ 

$$\nabla(f|_{\operatorname{Im}(A)})(0)A = \nabla(f(A))(0).$$

<u>30</u>  $\underline{31}$ 

<u>38</u> <u>39</u>

<u>29</u>

8

11

<u>12</u>

16  $\underline{17}$ 

<u>19</u>

<u>20</u>

 $\underline{21}$ <u>22</u>

*Proof.* We begin by showing that  $v \in BV(\Omega; \mathbf{R}^k)$  and

$$\frac{32}{33} \quad (29) \qquad \qquad |Dv|(B) \le K |Du|(B) \qquad \forall B \in \mathbf{B}(\Omega),$$

<u>34</u> where K > 0 is the Lipschitz constant of f. By (13) and by the approxima-<u>35</u> tion result quoted in §3, it is possible to find a sequence  $(u_h) \subset C^1(\Omega; \mathbf{R}^m)$ <u>36</u> converging to u in  $L^1(\Omega; \mathbf{R}^m)$  and such that <u>37</u>

$$\lim_{h \to +\infty} \int_{\Omega} |\nabla u_h| \, dx = |Du|(\Omega).$$

<u>40</u> The functions  $v_h = f(u_h)$  are locally Lipschitz continuous in  $\Omega$ , and the defini-

<u>41</u> tion of differential implies that  $|\nabla v_h| \leq K |\nabla u_h|$  almost everywhere in  $\Omega$ . The  $\underline{42}$ 

 $\underline{1}$  lower semicontinuity of the total variation and (13) yield

$$\begin{array}{l}
\frac{2}{3} \\
\frac{4}{4} \quad (30) \\
\frac{5}{2} \\
\frac{1}{2}
\end{array}$$

$$\begin{array}{l}
|Dv|(\Omega) \leq \liminf_{h \to +\infty} |Dv_h|(\Omega) = \liminf_{h \to +\infty} \int_{\Omega} |\nabla v_h| \, dx \\
\leq K \liminf_{h \to +\infty} \int_{\Omega} |\nabla u_h| \, dx = K |Du|(\Omega).
\end{array}$$

Since f(0) = 0, we have also

$$\int_{\Omega} |v| \, dx \leq K \int_{\Omega} |u| \, dx;$$

<u>11</u> therefore  $u \in BV(\Omega; \mathbf{R}^k)$ . Repeating the same argument for every open set <u>12</u>  $A \subset \Omega$ , we get (29) for every  $B \in \mathbf{B}(\Omega)$ , because |Dv|, |Du| are Radon mea-<u>13</u> sures. To prove Lemma 6.1, first we observe that

$$\frac{14}{15} (31) S_v \subset S_u, \tilde{v}(x) = f(\tilde{u}(x)) \forall x \in \Omega \backslash S_u.$$

<u>16</u> In fact, for every  $\varepsilon > 0$  we have

$$\frac{1}{18} \qquad \{y \in B_{\rho}(x) : |v(y) - f(\tilde{u}(x))| > \varepsilon\} \subset \{y \in B_{\rho}(x) : |u(y) - \tilde{u}(x)| > \varepsilon/K\},\$$

 $\frac{19}{19}$  hence

17

 $\underline{20}$ 

 $\underline{21}$ 

 $\underline{25}$ 

$$\lim_{\rho \to 0^+} \frac{|\{y \in B_\rho(x) : |v(y) - f(\tilde{u}(x))| > \varepsilon\}|}{\rho^n} = 0$$

whenever  $x \in \Omega \setminus S_u$ . By a similar argument, if  $x \in S_u$  is a point such that there exists a triplet  $(u^+, u^-, \nu_u)$  satisfying (14), (15), then

$$(v^+(x) - v^-(x)) \otimes \nu_v = (f(u^+(x)) - f(u^-(x))) \otimes \nu_u \quad \text{if } x \in S_v$$

 $\frac{26}{27}$  and  $f(u^-(x)) = f(u^+(x))$  if  $x \in S_u \setminus S_v$ . Hence, by (1.8) we get

$$\frac{28}{29} \quad Jv(B) = \int_{B \cap S_v} (v^+ - v^-) \otimes \nu_v \, d\mathcal{H}_{n-1} = \int_{B \cap S_v} (f(u^+) - f(u^-)) \otimes \nu_u \, d\mathcal{H}_{n-1} \\
= \int_{B \cap S_u} (f(u^+) - f(u^-)) \otimes \nu_u \, d\mathcal{H}_{n-1} \\
\frac{32}{32} \quad = \int_{B \cap S_u} (f(u^+) - f(u^-)) \otimes \nu_u \, d\mathcal{H}_{n-1}$$

 $_{33}$  and Lemma 6.1 is proved.

To prove (31), it is not restrictive to assume that k = 1. Moreover, to simplify our notation, from now on we shall assume that  $\Omega = \mathbf{R}^n$ . The proof of (31) is divided into two steps. In the first step we prove the statement in the one-dimensional case (n = 1), using Theorem 5.2. In the second step we achieve the general result using Theorem 7.1.

<u>40</u> Step 1. Assume that n = 1. Since  $S_u$  is at most countable, (7) yields <u>41</u> that  $\left|\widetilde{D}v\right|(S_u \setminus S_v) = 0$ , so that (19) and (21) imply that  $Dv = \widetilde{D}v + Jv$  is the <u>42</u>

 $\underline{6}$ 

 $\frac{7}{8}$  $\frac{9}{10}$ 

Radon-Nikodým decomposition of Dv in absolutely continuous and singular 1 part with respect to  $|\widetilde{D}u|$ . By Theorem 5.2, we have <u>2</u>

$$\frac{\widetilde{D}v}{\left|\widetilde{D}u\right|}(t) = \lim_{s \to t^+} \frac{Dv([t,s[))}{\left|\widetilde{D}u\right|([t,s[))}, \qquad \frac{\widetilde{D}u}{\left|\widetilde{D}u\right|}(t) = \lim_{s \to t^+} \frac{Du([t,s[))}{\left|\widetilde{D}u\right|([t,s[))}$$

 $\left|\widetilde{D}u\right|$ -almost everywhere in **R**. It is well known (see, for instance, [20, 2.5.16]) that every one-dimensional function of bounded variation w has a unique left continuous representative, i.e., a function  $\hat{w}$  such that  $\hat{w} = w$  almost every-<u>10</u> where and  $\lim_{s\to t^-} \hat{w}(s) = \hat{w}(t)$  for every  $t \in \mathbf{R}$ . These conditions imply <u>11</u>

$$\underline{12} \quad (32) \qquad \hat{u}(t) = Du(]-\infty, t[), \qquad \hat{v}(t) = Dv(]-\infty, t[) \qquad \forall t \in \mathbf{R}$$

 $\underline{13}$ and 14

<u>3</u> 4 5 <u>6</u> <u>7</u>

8

<u>9</u>

 $\underline{16}$ 

$$\frac{15}{\hat{v}(t)} = f(\hat{u}(t)) \quad \forall t \in \mathbf{R}.$$

Let  $t \in \mathbf{R}$  be such that  $\left|\widetilde{D}u\right|([t,s[) > 0 \text{ for every } s > t \text{ and assume that the}\right|$ <u>17</u> limits in (22) exist. By (23) and (24) we get <u>18</u>

for every s > t. Using the Lipschitz condition on f we find <u>32</u>

$$\frac{33}{34} \\
\frac{35}{34} \\
\frac{35}{36} \\
\frac{37}{38} \\
\frac{39}{40} \\
\frac{41}{42}$$

$$\frac{1}{42} \\
\frac{39}{42} \\
\frac{39}{42} \\
\frac{39}{42} \\
\frac{39}{42} \\
\frac{39}{42} \\
\frac{39}{42} \\
\frac{39}{42} \\
\frac{39}{42} \\
\frac{39}{42} \\
\frac{39}{42} \\
\frac{39}{42} \\
\frac{39}{42} \\
\frac{39}{42} \\
\frac{39}{42} \\
\frac{39}{42} \\
\frac{39}{42} \\
\frac{39}{42} \\
\frac{39}{42} \\
\frac{39}{42} \\
\frac{39}{42} \\
\frac{39}{42} \\
\frac{39}{42} \\
\frac{39}{42} \\
\frac{39}{42} \\
\frac{39}{42} \\
\frac{39}{42} \\
\frac{39}{42} \\
\frac{39}{42} \\
\frac{39}{42} \\
\frac{39}{42} \\
\frac{39}{42} \\
\frac{39}{42} \\
\frac{39}{42} \\
\frac{39}{42} \\
\frac{39}{42} \\
\frac{39}{42} \\
\frac{39}{42} \\
\frac{39}{42} \\
\frac{39}{42} \\
\frac{39}{42} \\
\frac{39}{42} \\
\frac{39}{42} \\
\frac{39}{42} \\
\frac{39}{42} \\
\frac{39}{42} \\
\frac{39}{42} \\
\frac{39}{42} \\
\frac{39}{42} \\
\frac{39}{42} \\
\frac{39}{42} \\
\frac{39}{42} \\
\frac{39}{42} \\
\frac{39}{42} \\
\frac{39}{42} \\
\frac{39}{42} \\
\frac{39}{42} \\
\frac{39}{42} \\
\frac{39}{42} \\
\frac{39}{42} \\
\frac{39}{42} \\
\frac{39}{42} \\
\frac{39}{42} \\
\frac{39}{42} \\
\frac{39}{42} \\
\frac{39}{42} \\
\frac{39}{42} \\
\frac{39}{42} \\
\frac{39}{42} \\
\frac{39}{42} \\
\frac{39}{42} \\
\frac{39}{42} \\
\frac{39}{42} \\
\frac{39}{42} \\
\frac{39}{42} \\
\frac{39}{42} \\
\frac{39}{42} \\
\frac{39}{42} \\
\frac{39}{42} \\
\frac{39}{42} \\
\frac{39}{42} \\
\frac{39}{42} \\
\frac{39}{42} \\
\frac{39}{42} \\
\frac{39}{42} \\
\frac{39}{42} \\
\frac{39}{42} \\
\frac{39}{42} \\
\frac{39}{42} \\
\frac{39}{42} \\
\frac{39}{42} \\
\frac{39}{42} \\
\frac{39}{42} \\
\frac{39}{42} \\
\frac{39}{42} \\
\frac{39}{42} \\
\frac{39}{42} \\
\frac{39}{42} \\
\frac{39}{42} \\
\frac{39}{42} \\
\frac{39}{42} \\
\frac{39}{42} \\
\frac{39}{42} \\
\frac{39}{42} \\
\frac{39}{42} \\
\frac{39}{42} \\
\frac{39}{42} \\
\frac{39}{42} \\
\frac{39}{42} \\
\frac{39}{42} \\
\frac{39}{42} \\
\frac{39}{42} \\
\frac{39}{42} \\
\frac{39}{42} \\
\frac{39}{42} \\
\frac{39}{42} \\
\frac{39}{42} \\
\frac{39}{42} \\
\frac{39}{42} \\
\frac{39}{42} \\
\frac{39}{42} \\
\frac{39}{42} \\
\frac{39}{42} \\
\frac{39}{42} \\
\frac{39}{42} \\
\frac{39}{42} \\
\frac{39}{42} \\
\frac{39}{42} \\
\frac{39}{42} \\
\frac{39}{42} \\
\frac{39}{42} \\
\frac{39}{42} \\
\frac{39}{42} \\
\frac{39}{42} \\
\frac{39}{42} \\
\frac{39}{42} \\
\frac{39}{42} \\
\frac{39}{42} \\
\frac{39}{42} \\
\frac{39}{42} \\
\frac{39}{42} \\
\frac{39}{42} \\
\frac{39}{42} \\
\frac{39}{42} \\
\frac{39}{42} \\
\frac{39}{42} \\
\frac{39}{42} \\
\frac{39}{42} \\
\frac{39}{42} \\
\frac{39}{42} \\
\frac{39}{42} \\
\frac{39}{42} \\
\frac{39}{42} \\
\frac{39}{42} \\
\frac{39}{42} \\
\frac{39}{42} \\
\frac{39}{42} \\
\frac{39}{42} \\
\frac{39}{42} \\
\frac{39}{42} \\
\frac{39}{42} \\
\frac{39}{42} \\
\frac{39}{42} \\
\frac{39}{42} \\
\frac{$$

By (29), the function  $s \to |\widetilde{D}u|$  ([t, s]) is continuous and converges to 0 as  $s \downarrow t$ . 1  $\underline{2}$ Therefore Remark 7.1 and the previous inequality imply <u>3</u>

$$\frac{\widetilde{D}v}{\left|\widetilde{D}u\right|}(t) = \lim_{h \to 0^+} \frac{f(\hat{u}(t) + h\frac{\widetilde{D}u}{\left|\widetilde{D}u\right|}(t)) - f(\hat{u}(t))}{h} \quad \left|\widetilde{D}u\right| \text{-a.e. in } \mathbf{R}.$$

By (22),  $\hat{u}(x) = \tilde{u}(x)$  for every  $x \in \mathbf{R} \setminus S_u$ ; moreover, applying the same argu-8 ment to the functions u'(t) = u(-t), v'(t) = f(u'(t)) = v(-t), we get 9  $\sim$ 10

$$\frac{10}{11} \qquad \qquad f(\tilde{u}(t) + h\frac{\tilde{D}u}{|\tilde{D}u|}(t)) - f(\tilde{u}(t))$$

$$\frac{12}{13} \qquad \qquad \frac{\tilde{D}v}{|\tilde{D}u|}(t) = \lim_{h \to 0} \frac{1}{h} \qquad \qquad \left|\tilde{D}u\right| \text{-a.e. in } \mathbf{R}$$

14

 $\underline{4}$  $\underline{5}$ <u>6</u> 7

and our statement is proved. 15

<u>16</u> Step 2. Let us consider now the general case n > 1. Let  $\nu \in \mathbf{R}^n$  be such  $\underline{17}$ that  $|\nu| = 1$ , and let  $\pi_{\nu} = \{y \in \mathbf{R}^n : \langle y, \nu \rangle = 0\}$ . In the following, we shall  $\underline{18}$ identify  $\mathbf{R}^n$  with  $\pi_{\nu} \times \mathbf{R}$ , and we shall denote by y the variable ranging in  $\pi_{\nu}$  $\underline{19}$ and by t the variable ranging in **R**. By the just proven one-dimensional result, <u>20</u> and by Theorem 3.3, we get  $\underline{21}$ 

$$\frac{\frac{22}{23}}{\frac{24}{25}} \lim_{h \to 0} \frac{f(\tilde{u}(y+t\nu)+h\frac{Du_y}{\left|\widetilde{D}u_y\right|}(t)) - f(\tilde{u}(y+t\nu))}{h} = \frac{\widetilde{D}v_y}{\left|\widetilde{D}u_y\right|}(t) \qquad \left|\widetilde{D}u_y\right| \text{-a.e. in } \mathbf{R}$$

 $\underline{26}$ for  $\mathcal{H}_{n-1}$ -almost every  $y \in \pi_{\nu}$ . We claim that 27

$$\frac{\overline{Du}}{28}_{30} (34) \qquad \qquad \frac{\langle \widetilde{D}u, \nu \rangle}{\left| \langle \widetilde{D}u, \nu \rangle \right|} (y + t\nu) = \frac{\widetilde{D}u_y}{\left| \widetilde{D}u_y \right|} (t) \qquad \left| \widetilde{D}u_y \right| \text{-a.e. in } \mathbf{R}$$

for  $\mathcal{H}_{n-1}$ -almost every  $y \in \pi_{\nu}$ . In fact, by (16) and (18) we get 31

$$\frac{32}{33} \int_{\pi_{\nu}} \frac{\widetilde{D}u_{y}}{\left|\widetilde{D}u_{y}\right|} \cdot \left|\widetilde{D}u_{y}\right| d\mathcal{H}_{n-1}(y) = \int_{\pi_{\nu}} \widetilde{D}u_{y} d\mathcal{H}_{n-1}(y)$$

$$\frac{35}{36} = \langle \widetilde{D}u, \nu \rangle = \frac{\langle \widetilde{D}u, \nu \rangle}{\left|\langle \widetilde{D}u, \nu \rangle\right|} \cdot \left|\langle \widetilde{D}u, \nu \rangle\right| = \int_{\pi_{\nu}} \frac{\langle \widetilde{D}u, \nu \rangle}{\left|\langle \widetilde{D}u, \nu \rangle\right|} (y + \cdot\nu) \cdot \left|\widetilde{D}u_{y}\right| d\mathcal{H}_{n-1}(y)$$

$$\frac{38}{38} = u_{\nu}(\tau_{\nu}) \cdot u_{\nu} = u_{\nu}(\tau_{\nu}) \cdot u_{\nu}(\tau_{\nu}) \cdot u_{\nu} = u_{\nu}(\tau_{\nu}) \cdot u_{\nu} = u$$

<u>38</u> and (24) follows from (13). By the same argument it is possible to prove that 39

$$\frac{\overline{D}}{40} (35) \qquad \qquad \frac{\langle \widetilde{D}v, \nu \rangle}{\left| \langle \widetilde{D}u, \nu \rangle \right|} (y + t\nu) = \frac{\widetilde{D}v_y}{\left| \widetilde{D}u_y \right|} (t) \qquad \left| \widetilde{D}u_y \right| \text{-a.e. in } \mathbf{R}$$

Proof: page numbers may be temporary

for  $\mathcal{H}_{n-1}$ -almost every  $y \in \pi_{\nu}$ . By (24) and (25) we get 1  $\lim_{h \to 0} \frac{f(\widetilde{u}(y + t\nu) + h \frac{\langle \widetilde{D}u, \nu \rangle}{\left| \langle \widetilde{D}u, \nu \rangle \right|} (y + t\nu)) - f(\widetilde{u}(y + t\nu))}{h} = \frac{\langle \widetilde{D}v, \nu \rangle}{\left| \langle \widetilde{D}u, \nu \rangle \right|} (y + t\nu)$  $\underline{2}$ <u>3</u> 4 5 <u>6</u> for  $\mathcal{H}_{n-1}$ -almost every  $y \in \pi_{\nu}$ , and using again (14), (15) we get 7 8  $\lim_{h \to 0} \frac{f(\tilde{u}(x) + h \frac{\langle Du, \nu \rangle}{\left| \langle \widetilde{D}u, \nu \rangle \right|}(x)) - f(\tilde{u}(x))}{h} = \frac{\langle \widetilde{D}v, \nu \rangle}{\left| \langle \widetilde{D}u, \nu \rangle \right|}(x)$ 9 10 11<u>12</u>  $\underline{13}$  $\left| \langle \widetilde{D}u, \nu \rangle \right|$ -a.e. in  $\mathbf{R}^n$ . 14 Since the function  $\left|\langle \widetilde{D}u,\nu\rangle\right|/\left|\widetilde{D}u\right|$  is strictly positive  $\left|\langle \widetilde{D}u,\nu\rangle\right|$ -almost ev-15erywhere, we obtain also 16 <u>17</u>  $\frac{f(\tilde{u}(x) + h \frac{\left| \langle \widetilde{D}u, \nu \rangle \right|}{\left| \widetilde{D}u \right|}(x) \frac{\langle \widetilde{D}u, \nu \rangle}{\left| \langle \widetilde{D}u, \nu \rangle \right|}(x)) - f(\tilde{u}(x))}{h}$ 18  $\underline{19}$  $\lim_{h\to 0}$ <u>20</u>  $\underline{21}$  $=\frac{\left|\langle \widetilde{D}u,\nu\rangle\right|}{\left|\widetilde{D}u\right|}(x)\frac{\langle \widetilde{D}v,\nu\rangle}{\left|\langle \widetilde{D}u,\nu\rangle\right|}(x)$ <u>22</u> <u>23</u>  $\underline{24}$ <u>25</u>  $\langle \widetilde{D}u, \nu \rangle$  -almost everywhere in  $\mathbf{R}^n$ .  $\underline{26}$ Finally, since <u>27</u>  $\underline{28}$  $\frac{\left|\langle \widetilde{D}u,\nu\rangle\right|}{\left|\widetilde{D}u\right|}\frac{\langle \widetilde{D}u,\nu\rangle}{\left|\langle \widetilde{D}u,\nu\rangle\right|} = \frac{\langle \widetilde{D}u,\nu\rangle}{\left|\widetilde{D}u\right|} = \left\langle\frac{\widetilde{D}u}{\left|\widetilde{D}u\right|},\nu\right\rangle \qquad \left|\widetilde{D}u\right| \text{-a.e. in } \mathbf{R}^{n}$ <u>29</u> <u>30</u> <u>31</u>  $\frac{\left|\langle \widetilde{D}u,\nu\rangle\right|}{\left|\widetilde{D}u\right|}\frac{\langle \widetilde{D}v,\nu\rangle}{\left|\langle \widetilde{D}u,\nu\rangle\right|} = \frac{\langle \widetilde{D}v,\nu\rangle}{\left|\widetilde{D}u\right|} = \left\langle \frac{\widetilde{D}v}{\left|\widetilde{D}u\right|},\nu\right\rangle \qquad \left|\widetilde{D}u\right| \text{-a.e. in } \mathbf{R}^{n}$ <u>32</u> <u>33</u> <u>34</u> and since both sides of (33) are zero  $|\widetilde{D}u|$ -almost everywhere on  $|\langle \widetilde{D}u, \nu \rangle|$ -<u>35</u> <u>36</u> negligible sets, we conclude that <u>37</u>  $\lim_{h \to 0} \frac{f\left(\tilde{u}(x) + h\left\langle \frac{Du}{\left|\widetilde{D}u\right|}(x), \nu\right\rangle\right) - f(\tilde{u}(x))}{h} = \left\langle \frac{\widetilde{D}v}{\left|\widetilde{D}u\right|}(x), \nu\right\rangle,$ <u>38</u> <u>39</u> <u>40</u> 41 42

 $\begin{array}{c|c} 1 & \left| \widetilde{D}u \right| \text{-a.e. in } \mathbf{R}^n. \text{ Since } \nu \text{ is arbitrary, by Remarks 7.2 and 7.3 the restriction of} \\ \hline 2 & f \text{ to the affine space } T^u_x \text{ is differentiable at } \widetilde{u}(x) \text{ for } \left| \widetilde{D}u \right| \text{-almost every } x \in \mathbf{R}^n \\ \hline 3 & \text{and (26) holds.} \end{array}$ 

<sup>5</sup> It follows from (13), (14), and (15) that  
<sup>6</sup> (36) 
$$D(t_1, \dots, t_n) = \sum_{I \in \mathbf{n}} (-1)^{|I|-1} |I| \prod_{i \in I} t_i \prod_{j \in I} (D_j + \lambda_j t_j) \det \mathbf{A}^{(\lambda)}(\overline{I}|\overline{I}).$$

 $\frac{2}{9}$  Let  $t_i = \hat{x}_i, i = 1, \dots, n$ . Lemma 1 leads to

$$\underbrace{\frac{10}{11}}_{11} \quad D(\hat{x}_1, \dots, \hat{x}_n) = \prod_{i \in \mathbf{n}} \hat{x}_i \sum_{I \in \mathbf{n}} (-1)^{|I|-1} |I| \operatorname{per} \mathbf{A}^{(\lambda)}(I|I) \det \mathbf{A}^{(\lambda)}(\overline{I}|\overline{I}).$$

 $\underline{12}$  By (3), (13), and (37), we have the following result:

Theorem 7.2.

$$\frac{15}{16} \quad (38) \qquad \qquad H_c = \frac{1}{2n} \sum_{l=1}^n l(-1)^{l-1} A_l^{(\lambda)}$$

 $\frac{17}{18}$  where

 $\underline{13}$ 

14

(39) 
$$A_l^{(\lambda)} = \sum_{I_l \subseteq \mathbf{n}} \operatorname{per} \mathbf{A}^{(\lambda)}(I_l|I_l) \det \mathbf{A}^{(\lambda)}(\overline{I}_l|\overline{I}_l), |I_l| = l.$$

It is worth noting that  $A_l^{(\lambda)}$  of (39) is similar to the coefficients  $b_l$  of the characteristic polynomial of (10). It is well known in graph theory that the coefficients  $b_l$  can be expressed as a sum over certain subgraphs. It is interesting to see whether  $A_l$ ,  $\lambda = 0$ , structural properties of a graph.

<sup>25</sup> We may call (38) a parametric representation of  $H_c$ . In computation, the <sup>26</sup> parameter  $\lambda_i$  plays very important roles. The choice of the parameter usually <sup>27</sup> depends on the properties of the given graph. For a complete graph  $K_n$ , let <sup>28</sup>  $\lambda_i = 1, i = 1, ..., n$ . It follows from (39) that

$$\begin{array}{l} \frac{30}{30} \\ \frac{31}{31} \end{array} (40) \qquad \qquad A_l^{(1)} = \begin{cases} n!, & \text{if } l = 1 \\ 0, & \text{otherwise.} \end{cases}$$

 $\frac{32}{32}$  By (38)

$$\frac{33}{34}$$
 (41)  $H_c = \frac{1}{2}(n-1)!.$ 

 $\frac{35}{36}$  For a complete bipartite graph  $K_{n_1n_2}$ , let  $\lambda_i = 0, i = 1, \ldots, n$ . By (39),

$$\frac{37}{38} (42) A_l = \begin{cases} -n_1! n_2! \delta_{n_1 n_2}, & \text{if } l = 2\\ 0, & \text{otherwise} \end{cases}$$

 $\frac{39}{40}$  Theorem 7.2 leads to

$$\frac{40}{41} \quad (43) \qquad \qquad H_c = \frac{1}{n_1 + n_2} n_1! n_2! \delta_{n_1 n_2}.$$

Now, we consider an asymmetrical approach. Theorem 3.3 leads to 1 2 (44) det  $\mathbf{K}(t = 1, t_1, \dots, t_n; l|l)$ <u>3</u>  $=\sum_{I\subseteq \mathbf{n}-\{l\}}(-1)^{|I|}\prod_{i\in I}t_i\prod_{j\in I}(D_j+\lambda_jt_j)\det \mathbf{A}^{(\lambda)}(\overline{I}\cup\{l\}|\overline{I}\cup\{l\}).$ 4 5 <u>6</u> By (3) and (16) we have the following asymmetrical result: 7 THEOREM 7.3. 8 9  $H_c = \frac{1}{2} \sum_{I \subset \mathbf{n} - \{l\}} (-1)^{|I|} \operatorname{per} \mathbf{A}^{(\lambda)}(I|I) \det \mathbf{A}^{(\lambda)}(\overline{I} \cup \{l\} | \overline{I} \cup \{l\})$ (45)10 11which reduces to Goulden–Jackson's formula when  $\lambda_i = 0, i = 1, ..., n$  [14]. <u>12</u>  $\underline{13}$ 8. Various font features of the amsmath package 14 158.1. Bold versions of special symbols. In the amsmath package \boldsymbol  $\underline{16}$ is used for getting individual bold math symbols and bold Greek letters—  $\underline{17}$ everything in math except for letters of the Latin alphabet, where you'd use <u>18</u> \mathbf. For example, <u>19</u> A\_\infty + \pi A\_0 \sim <u>20</u> \mathbf{A}\_{\boldsymbol{\infty}} \boldsymbol{+}  $\underline{21}$ \boldsymbol{\pi} \mathbf{A}\_{\boldsymbol{0}} 22looks like this: <u>23</u>  $A_{\infty} + \pi A_0 \sim \mathbf{A}_{\infty} + \pi \mathbf{A}_0$  $\underline{24}$  $\underline{25}$ 8.2. "Poor man's bold". If a bold version of a particular symbol doesn't 26 exist in the available fonts, then \boldsymbol can't be used to make that  $\underline{27}$ symbol bold. At the present time, this means that \boldsymbol can't be used  $\underline{28}$ with symbols from the msam and msbm fonts, among others. In some cases, <u>29</u> poor man's bold (\pmb) can be used instead of \boldsymbol: <u>30</u>  $\frac{\partial x}{\partial y} \frac{\partial y}{\partial z}$ <u>31</u> 32 <u>33</u> \[\frac{\partial x}{\partial y} <u>34</u> \pmb{\bigg\vert} <u>35</u> \frac{\partial y}{\partial z}\] <u>36</u> So-called "large operator" symbols such as  $\sum$  and  $\prod$  require an additional <u>37</u> command, \mathop, to produce proper spacing and limits when \pmb is used. <u>38</u> For further details see The  $T_{FX}$  book. <u>39</u>  $\sum_{\substack{i < B \\ i < dd}} \prod_{\kappa} \kappa F(r_i) \qquad \sum_{\substack{i < B \\ i < dd}} \prod_{\kappa} \kappa(r_i)$ <u>40</u>

- 41
- 42

```
1 \in \{ substack{i<B} \ odd \} \}
```

```
2 \ \ kappa \ F(r_i) \ quad
```

<u>5</u>

 $\mathbf{1}$ 

36

```
<u>6</u>
7
```

# 9. Compound symbols and other features

 $\frac{8}{9}$  9.1. Multiple integral signs. \iint, \iiint, and \iiiint give multiple integral signs with the spacing between them nicely adjusted, in both text and display style. \idotsint gives two integral signs with dots between them.

$$\begin{array}{ccc}
\stackrel{11}{12} \\
\stackrel{12}{13}
\end{array}$$
(46)
$$\begin{array}{ccc}
& \iint_{A} f(x,y) \, dx \, dy \\
& \int_{A} \iint_{A} f(x,y,z) \, dx \, dy \, dz
\end{array}$$

$$\underbrace{\frac{14}{15}}_{16} (47) \qquad \iiint f(w, x, y, z) \, dw \, dx \, dy \, dz \qquad \int \cdots \int f(x_1, \dots, x_k)$$

9.2. Over and under arrows. Some extra over and under arrow operations
 are provided in the amsmath package. (Basic IAT<sub>E</sub>X provides \overrightarrow
 and \overleftarrow).

$$\overrightarrow{\psi_{\delta}(t)E_th} = \underbrace{\psi_{\delta}(t)E_th}_{\downarrow}$$

$$\underbrace{\frac{22}{23}}{\psi_{\delta}(t)E_th} = \underbrace{\psi_{\delta}(t)E_th}_{\xi}$$

$$\overbrace{\frac{24}{25}}{\underbrace{\psi_{\delta}(t)E_th}} = \underbrace{\psi_{\delta}(t)E_th}$$

26 \begin{align\*}

```
27 \overrightarrow{\psi_\delta(t) E_t h}&
```

```
28 =\underrightarrow{\psi_\delta(t) E_t h}\\
```

```
\underline{29} \quad verleftarrow{\psi_\delta(t) E_t h}
```

```
30 =\underleftarrow{\psi_\delta(t) E_t h}\\
```

```
\underline{31} \quad \text{verleftrightarrow} \\ bsi_\delta(t) E_t h \\ \&
```

```
32 =\underleftrightarrow{\psi_\delta(t) E_t h}
```

33 \end{align\*}

 $\frac{34}{2}$  These all scale properly in subscript sizes:

```
\frac{35}{36} \qquad \qquad \int_{\overrightarrow{AB}} ax \, dx
```

 $\frac{39}{40}$  9.3. *Dots.* Normally you need only type \dots for ellipsis dots in a math formula. The main exception is when the dots fall at the end of the formula;  $\frac{41}{42}$  then you need to specify one of \dotsc (series dots, after a comma), \dotsb  $\frac{42}{42}$ 

(binary dots, for binary relations or operators), \dotsm (multiplication dots), 1 or \dotsi (dots after an integral). For example, the input  $\underline{2}$ Then we have the series \$A\_1,A\_2,\dotsc\$, <u>3</u> the regional sum  $A_1+A_2+\$ ,  $\underline{4}$ the orthogonal product \$A\_1A\_2\dotsm\$,  $\underline{5}$ and the infinite integral 6 7  $\left[\left[\left[A_1\right]\right]\right].$ 8 produces 9 Then we have the series  $A_1, A_2, \ldots$ , the regional sum  $A_1 + A_2 +$ 10  $\cdots$ , the orthogonal product  $A_1 A_2 \cdots$ , and the infinite integral 11 $\int_{A_1} \int_{A_2} \dots$  $\underline{12}$ 13 14 9.4. Accents in math. Double accents: 15 $\hat{\hat{H}}$   $\check{\check{C}}$   $\tilde{\check{T}}$   $\check{\check{A}}$   $\dot{\check{C}}$   $\dot{\check{D}}$   $\ddot{\ddot{D}}$   $\ddot{\ddot{B}}$   $\vec{\bar{B}}$   $\vec{V}$ 16 $\underline{17}$  $[Hat{H}}]$ <u>18</u> \Tilde{\Tilde{T}}\quad\Acute{\Acute{A}}\quad  $\underline{19}$ \Grave{\Grave{G}}\quad\Dot{\Dot{D}}\quad <u>20</u> \Ddot{\Ddot{D}}\quad\Breve{\Breve{B}}\quad  $\underline{21}$ \Bar{\Bar{B}}\quad\Vec{\Vec{V}}\] <u>22</u> This double accent operation is complicated and tends to slow down the pro-<u>23</u> cessing of a LATEX file.  $\underline{24}$ 259.5. Dot accents. \dddot and \ddddot are available to produce triple and quadruple dot accents in addition to the \dot and \ddot accents already avail-26 able in LAT<sub>E</sub>X:  $\underline{27}$  $\ddot{R}$  $\underline{28}$  $\ddot{Q}$ <u>29</u>  $\left[ \ddot{Q} \right]$ <u>30</u>  $\underline{31}$ 9.6. Roots. In the amsmath package \leftroot and \uproot allow you to <u>32</u> adjust the position of the root index of a radical: <u>33</u> \sqrt[\leftroot{-2}\uproot{2}\beta]{k} <u>34</u> gives good positioning of the  $\beta$ : 35  $\sqrt[\beta]{k}$ <u>36</u> 379.7. Boxed formulas. The command \boxed puts a box around its argu-<u>38</u> ment, like fbox except that the contents are in math mode: <u>39</u> \boxed{W\_t-F\subseteq V(P\_i)\subseteq W\_t} 40  $W_t - F \subseteq V(P_i) \subseteq W_t$ . 4142 Proof: page numbers may be temporary

9.8. Extensible arrows. \xleftarrow and \xrightarrow produce arrows that extend automatically to accommodate unusually wide subscripts or superscripts. The text of the subscript or superscript are given as an optional resp. mandatory argument: Example:

 $\underline{5}$  $0 \xleftarrow{\alpha}{\zeta} F \times \triangle[n-1] \xrightarrow{\partial_0 \alpha(b)} E^{\partial_0 b}$  $\underline{6}$ 7 \[0 \xleftarrow[\zeta]{\alpha} F\times\triangle[n-1] 8 \xrightarrow{\partial\_0\alpha(b)} E^{\partial\_0b}\] 9 109.9. \overset, \underset, and \sideset. Examples: <u>11</u>  $\begin{array}{cccc} & * & X & X & X \\ X & X & X & b \end{array}$ 12  $\underline{13}$ \[\overset{\*}{X}\qquad\underset{\*}{X}\qquad 14 $\operatorname{Verset}{a}{\operatorname{Verset}{}}]$ 15The command \sideset is for a rather special purpose: putting symbols  $\underline{16}$ at the subscript and superscript corners of a large operator symbol such as  $\sum$ 17or  $\prod$ , without affecting the placement of limits. Examples: <u>18</u>  $\underline{19}$  $\prod_{k=1}^{*} \prod_{k=1}^{*} \sum_{0 \le i \le m}^{\prime} E_i \beta x$ 20 21 $\[\sideset{_*^*}{_*^*}\prod_k\quad$ <u>22</u> \sideset{}{'}\sum\_{0\le i\le m} E\_i\beta x  $\underline{23}$  $\underline{24}$ \]  $\underline{25}$ 9.10. The \text command. The main use of the command \text is for <u>26</u> words or phrases in a display: 27 $\mathbf{y} = \mathbf{y}'$  if and only if  $y'_k = \delta_k y_{\tau(k)}$ <u>28</u> 29\[\mathbf{y}=\mathbf{y}'\quad\text{if and only if}\quad 30  $y'_k=\delta_k y_{\tau(k)}]$ 31<u>32</u> 9.11. Operator names. The more common math functions such as log, sin, <u>33</u> and lim have predefined control sequences: \log, \sin, \lim. The amsmath <u>34</u> package provides \DeclareMathOperator and \DeclareMathOperator\* for  $\underline{35}$ producing new function names that will have the same typographical treat-<u>36</u> ment. Examples: <u>37</u>  $||f||_{\infty} = \operatorname{ess\,sup}_{x \in B^n} |f(x)|$  $\underline{38}$  $\[\norm{f}_\infty=$ 39  $\sum_{x\in \mathbb{R}^n} b_{f(x)}]$ 40 $\operatorname{meas}_1\{u \in R^1_+ \colon f^*(u) > \alpha\} = \operatorname{meas}_n\{x \in R^n \colon |f(x)| \ge \alpha\} \quad \forall \alpha > 0.$ 41<u>42</u>

1

 $\mathbf{2}$ 

3

4

```
\left[ \sum_1 \left( u \in \mathbb{R}^+ \right) \right]
1
```

```
=\meas_n\{x\in R^n\colon \black{f(x)}\geq\alpha\}
\underline{2}
```

```
\quad \forall\alpha>0.\]
<u>3</u>
```

4 \essup and \meas would be defined in the document preamble as

```
\underline{5}
     \DeclareMathOperator*{\esssup}{ess\,sup}
<u>6</u>
```

\DeclareMathOperator{\meas}{meas}

The following special operator names are predefined in the amsmath package: \varlimsup, \varliminf, \varinjlim, and \varprojlim. Here's what they look like in use:

```
11
                                                                                                           \overline{\lim_{n \to \infty}} \mathcal{Q}(u_n, u_n - u^{\#}) \le 0\lim_{n \to \infty} |a_{n+1}| / |a_n| = 0
               (48)
\underline{12}
               (49)
```

```
13
\underline{14}
```

```
\lim_{i \to \infty} (m_i^{\lambda} \cdot)^* \le 0
           (50)
15
```

```
(51)
16
```

```
\underline{17}
```

7

8

9

10

```
<u>18</u>
     \begin{align}
```

```
<u>19</u>
    &\varlimsup_{n\rightarrow\infty}
```

```
<u>20</u>
            \mathbb{Q}(u_n,u_n-u^{+})\le0\
```

```
\underline{21}
    &\varliminf_{n\rightarrow\infty}
```

```
22
     \left\lvert a_{n+1}\right\rvert/\left\lvert a_n\right\rvert=0\\
```

 $\lim A_p \le 0$ 

 $p \in S(A)$ 

```
<u>23</u>
    &\varinjlim (m_i^\lambda\cdot)^*\le0\\
```

```
\underline{24}
     &\varprojlim_{p\in S(A)}A_p\le0
```

 $\underline{25}$  $\end{align}$ 26

9.12. \mod and its relatives. The commands \mod and \pod are variants 27 of \pmod preferred by some authors; \mod omits the parentheses, whereas \pod 28 omits the 'mod' and retains the parentheses. Examples: 29

```
<u>30</u>
                                     x \equiv y + 1 \pmod{m^2}
     (52)
\underline{31}
                                     x \equiv y + 1 \mod m^2
     (53)
32
                                     x \equiv y + 1 \quad (m^2)
    (54)
<u>33</u>
34
     \begin{align}
<u>35</u>
     x&\equiv y+1\pmod{m^2}\\
36
     x&\equiv y+1\mod{m^2}\\
37
     x&\equiv y+1\pod{m^2}
38
     \end{align}
39
40
          9.13. Fractions and related constructions. The usual notation for binomi-
<u>41</u>
```

```
als is similar to the fraction concept, so it has a similar command \binom with
<u>42</u>
```

two arguments. Example: 1 2  $\sum_{\gamma \in \Gamma_C} I_{\gamma} = 2^k - \binom{k}{1} 2^{k-1} + \binom{k}{2} 2^{k-2}$ 3 4  $+\cdots + (-1)^{l} \binom{k}{l} 2^{k-l} + \cdots + (-1)^{k}$ (55)<u>5</u> <u>6</u> 7  $= (2-1)^k = 1$ 8 \begin{equation} 9 \begin{split} 10[\sum\_{\gamma\in\Gamma\_C} I\_\gamma& 11 =2^k-\binom{k}{1}2^{k-1}+\binom{k}{2}2^{k-2}\\ 12&\quad+\dots+(-1)^l\binom{k}{l}2^{k-l}  $\underline{13}$ +\dots+(-1)^k\\ 14&=(2-1)^k=1 15\end{split}  $\underline{16}$ \end{equation} 17There are also abbreviations 1819\dfrac \dbinom 20\tfrac \tbinom  $\underline{21}$ for the commonly needed constructions <u>22</u> {\displaystyle\frac ... } {\displaystyle\binom ... }  $\underline{23}$ {\textstyle\binom ... } {\textstyle\frac ... } 24The generalized fraction command \genfrac provides full access to the 25six T<sub>E</sub>X fraction primitives:  $\underline{26}$ \over:  $\frac{n+1}{2}$ \overwithdelims:  $\left< rac{n+1}{2} \right>$ <u>27</u> (56) $\underline{28}$  $\underline{29}$ \atop:  $\displaystyle {n+1 \over 2}$ \atopwithdelims:  $\binom{n+1}{2}$ (57)30  $\underline{31}$ \above:  $\frac{n+1}{2}$ \abovewithdelims:  $\left|\frac{n+1}{2}\right|$ <u>32</u> (58)33  $\underline{34}$ \text{\cn{over}: }&\genfrac{}{}{}{n+1}{2}&  $\underline{35}$ \text{\cn{overwithdelims}: }& <u>36</u>  $\left[\left\{1 \right] \\ \left(1 \right) \\ \left(1 \right) \\$  $\underline{37}$ \text{\cn{atop}: }&\genfrac{}{}{0pt}{}{n+1}{2}& <u>38</u> \text{\cn{atopwithdelims}: }& <u>39</u> \genfrac{(}{)}{0pt}{}{n+1}{2}\\  $\underline{40}$ \text{\cn{above}: }&\genfrac{}{}{n+1}{2}& <u>41</u> \text{\cn{abovewithdelims}: }& <u>42</u>

\genfrac{[}{]}{1pt}{}{n+1}{2} 1 2 9.14. Continued fractions. The continued fraction <u>3</u> 4 (59) $\frac{1}{\sqrt{2} + \frac{1}{\sqrt{2} + \frac{1}{\sqrt{2} + \frac{1}{\sqrt{2} + \frac{1}{\sqrt{2} + \cdots}}}}$ 5 6 7 8 9 10 11can be obtained by typing <u>12</u>  $cfrac{1}{sqrt{2}+}$  $\underline{13}$  $cfrac{1}{sqrt{2}+}$ 14  $cfrac{1}{sqrt{2}+}$ 15 $cfrac{1}{sqrt{2}+}$ 16\cfrac{1}{\sqrt{2}+\dotsb <u>17</u> }}}} <u>18</u> Left or right placement of any of the numerators is accomplished by using  $\underline{19}$ \cfrac[1] or \cfrac[r] instead of \cfrac. <u>20</u> 9.15. Smash. In amsmath there are optional arguments t and b for the  $\underline{21}$ plain TFX command \smash, because sometimes it is advantageous to be able 22to 'smash' only the top or only the bottom of something while retaining the <u>23</u> natural depth or height. In the formula  $X_j = (1/\sqrt{\lambda_j})X'_j \$ bas been  $\underline{24}$  $\underline{25}$ used to limit the size of the radical symbol. 26 \$X\_j=(1/\sqrt{\smash[b]{\lambda\_j}})X\_j'\$  $\underline{27}$ Without the use of  $\mbox{smash[b]}$  the formula would have appeared thus:  $X_j =$ <u>28</u>  $(1/\sqrt{\lambda_j})X'_j$ , with the radical extending to encompass the depth of the subscript <u>29</u> j.<u>30</u> 9.16. The 'cases' environment. 'Cases' constructions like the following 31 can be produced using the **cases** environment. 32 $P_{r-j} = \begin{cases} 0 & \text{if } r-j \text{ is odd,} \\ r! (-1)^{(r-j)/2} & \text{if } r-j \text{ is even.} \end{cases}$ <u>33</u> <u>34</u> (60)<u>35</u> <u>36</u>  $begin{equation} P_{r-j}=$ <u>37</u> \begin{cases} <u>38</u> 0& \text{if \$r-j\$ is odd},\\ 39r!\,(-1)^{(r-j)/2}& \text{if \$r-j\$ is even}. 40 \end{cases} 41 \end{equation} <u>42</u> Proof: page numbers may be temporary

```
Notice the use of \text and the embedded math.
\underline{1}
\underline{2}
            9.17. Matrix. Here are samples of the matrix environments, \matrix,
\underline{3}
     \pmatrix, \bmatrix, \Bmatrix, \vmatrix and \Vmatrix:
\underline{4}
\underline{5}
<u>6</u>
     (61) \begin{array}{c} \vartheta \quad \varrho \\ \varphi \quad \varpi \end{array} \begin{pmatrix} \vartheta \quad \varrho \\ \varphi \quad \varpi \end{pmatrix} = \begin{bmatrix} \vartheta \quad \varrho \\ \varphi \quad \varpi \end{bmatrix} = \begin{bmatrix} \vartheta \quad \varrho \\ \varphi \quad \varpi \end{bmatrix} = \begin{bmatrix} \vartheta \quad \varrho \\ \varphi \quad \varpi \end{bmatrix} = \begin{bmatrix} \vartheta \quad \varrho \\ \varphi \quad \varpi \end{bmatrix} = \begin{bmatrix} \vartheta \quad \varrho \\ \varphi \quad \varpi \end{bmatrix}
7
8
9
10
11 \begin{matrix}
12 \vartheta& \varrho\\\varphi& \varpi
13 \end{matrix}\quad
14 \begin{pmatrix}
15 \vartheta& \varrho\\\varphi& \varpi
16 \end{pmatrix}\quad
17 \begin{bmatrix}
18 \vartheta& \varrho\\\varphi& \varpi
19 \end{bmatrix}\quad
20 \begin{Bmatrix}
21 \vartheta& \varrho\\\varphi& \varpi
22 \end{Bmatrix}\quad
23 \begin{vmatrix}
24 \vartheta& \varrho\\\varphi& \varpi
25 \end{vmatrix}\quad
26 \begin{Vmatrix}
27 \vartheta& \varrho\\\varphi& \varpi
28 \end{Vmatrix}
29
30
            To produce a small matrix suitable for use in text, use the smallmatrix
     environment.
31
<u>32</u>
<u>33</u>
     \begin{math}
\underline{34}
         \bigl( \begin{smallmatrix}
35
                a&b\\ c&d
\underline{36}
            \end{smallmatrix} \bigr)
\frac{37}{10} \ \
<u>38</u>
\underline{39}
    To show the effect of the matrix on the surrounding lines of a paragraph, we
\underline{40}
     put it here: \begin{pmatrix} a & b \\ c & d \end{pmatrix} and follow it with enough text to ensure that there will be
<u>41</u>
     at least one full line below the matrix.
<u>42</u>
```

42

\hdotsfor{number} produces a row of dots in a matrix spanning the 1 given number of columns: 2 <u>3</u>  $W(\Phi) = \begin{vmatrix} \frac{\varphi}{(\varphi_1, \varepsilon_1)} & 0 & \dots & 0 \\ \frac{\varphi k_{n2}}{(\varphi_2, \varepsilon_1)} & \frac{\varphi}{(\varphi_2, \varepsilon_2)} & \dots & 0 \\ \frac{\varphi k_{n1}}{(\varphi_{n-1}, \varepsilon_1)} & \frac{\varphi k_{n2}}{(\varphi_{n-1}, \varepsilon_2)} & \dots & \frac{\varphi k_{nn-1}}{(\varphi_{n-1}, \varepsilon_{n-1})} & \frac{\varphi}{(\varphi_n, \varepsilon_n)} \end{vmatrix}$  $\underline{4}$ 5 6 7 8 9 10  $\mathbb{W}(\mathbb{Phi}) = \mathbb{Vmatrix}$ 11 \dfrac\varphi{(\varphi\_1,\varepsilon\_1)}&0&\dots&0\\  $\underline{12}$ \dfrac{\varphi k\_{n2}}{(\varphi\_2, \varepsilon\_1)}&  $\underline{13}$ \dfrac\varphi{(\varphi\_2,\varepsilon\_2)}&\dots&0\\ <u>14</u>  $hdotsfor{5}$  $\underline{15}$ \dfrac{\varphi k\_{n1}}{(\varphi\_n, \varepsilon\_1)}&  $\underline{16}$ \dfrac{\varphi k\_{n2}}{(\varphi\_n,\varepsilon\_2)}&\dots&  $\underline{17}$ \dfrac{\varphi k\_{n\,n-1}}{(\varphi\_n,\varepsilon\_{n-1})}& <u>18</u> \dfrac{\varphi}{(\varphi\_n,\varepsilon\_n)} <u>19</u> \end{Vmatrix}\] <u>20</u> The spacing of the dots can be varied through use of a square-bracket option,  $\underline{21}$ for example, \hdotsfor[1.5]{3}. The number in square brackets will be used <u>22</u> as a multiplier; the normal value is 1. <u>23</u> 9.18. The \substack command. The \substack command can be used  $\underline{24}$ 25to produce a multiline subscript or superscript: for example  $\underline{26}$ \sum\_{\substack{0\le i\le m\\ 0<j<n}} P(i,j)</pre> 27 produces a two-line subscript underneath the sum: 28 <u>29</u> (62) $\sum_{\substack{0 \le i \le m \\ 0 \le i \le n}} P(i,j)$ 30  $\underline{31}$ 32 A slightly more generalized form is the subarray environment which allows <u>33</u> you to specify that each line should be left-aligned instead of centered, as here: Maybe "... as <u>34</u> below"?  $\underline{35}$  $\sum_{\substack{0 \le i \le m}} P(i,j)$ (63)<u>36</u> 37<u>38</u> \sum\_{\begin{subarray}{1} <u>39</u>  $0 \leq i \leq m \leq 0 \leq j \leq n$ 40 \end{subarray}} 41 P(i,j)<u>42</u>

9.19. *Biq-q-q delimiters*. Here are some big delimiters, first in \normalsize: 1 2  $\left(\mathbf{E}_{y} \int_{0}^{t_{\varepsilon}} L_{x,y^{x}(s)}\varphi(x) \, ds\right)$ <u>3</u> 4  $[\[E]_{y}$ <u>5</u> \int\_0^{t\_\varepsilon}L\_{x,y^x(s)}\varphi(x)\,ds <u>6</u> \biggr) 7 \] 8  $\underline{9}$ and now in \Large size: 10 $\left(\mathbf{E}_{y}\int_{0}^{t_{\varepsilon}}L_{x,y^{x}(s)}\varphi(x)\,ds\right)$ <u>11</u> 12  $\underline{13}$ {\Large 14 $[\[E]_{y}$ 15 $\int_0^{t_\sqrt{x_x(s)}}_{x,y^x(s)}$  $\underline{16}$ \biggr) 17\]} 18 $\underline{19}$ 20 References  $\underline{21}$ [1] V. I. ARNOLD, Mathematical Methods of Classical Mechanics, second ed., Grad-<u>22</u> uate Texts in Mathematics 60, Springer, New York, 1989.  $\underline{23}$ [2] W. DIFFIE and E. HELLMAN, New directions in cryptography, *IEEE Transac*- $\underline{24}$ *tions on Information Theory* **22** no. 5 (1976), 644–654.  $\underline{25}$ [3] D. H. FREMLIN, Cichon's diagram, presented at the Séminaire Initiation à <u>26</u> l'Analyse, G. Choquet, M. Rogalski, J. Saint Raymond, at the Université Pierre <u>27</u> et Marie Curie, Paris, 23e année., 1983/194.  $\underline{28}$ [4] D. H. FREMLIN, Topological Riesz Spaces and Measure Theory, Cambridge Uni-<u>29</u> versity Press, 2008. 30 [5] I. P. GOULDEN and D. M. JACKSON, The enumeration of directed closed Eu- $\underline{31}$ ler trails and directed Hamiltonian circuits by Langrangian methods, European Journal of Combinatorics 2 (1981), 131–212. <u>32</u> [6] C. DE GROOT, D. WÜRTZ, M. HANF, R. PEIKERT, T. KOLLER, and K. H. <u>33</u> HOFFMANN, Stochastic optimization—efficient algorithms to solve complex prob- $\underline{34}$ lems, in System Modelling and Optimization, Proceedings of the Fifteenth IFIP 35Conference (Zürich) (P. KALL, ed.), Springer-Verlag, 1992, pp. 546–555. <u>36</u> [7] F. HARARY and E. M. PALMER, Graphical Enumeration, Academic Press, 1973. <u>37</u> [8] R. IMPAGLIAZZO, L. LEVIN, and M. LUBY, Pseudo-random generation from one-<u>38</u> way functions, in Proc. 21st STOC (Seattle, WA, USA), ACM, New York, 1989, <u>39</u> pp. 12–24.  $\underline{40}$ [9] D. E. KNUTH, The T<sub>E</sub>Xbook, with illustrations by Duane Bibby, Computers  $\mathcal{E}$ 41Typesetting A, Addison-Wesley Publishing Company, Reading, MA, 1994. <u>42</u>

44

| <u>1</u>         | [10] | M. KOJIMA, S. MIZUNO, and A. YOSHISE, A New Continuation Method for Com-                  |
|------------------|------|-------------------------------------------------------------------------------------------|
|                  |      | plementarity Problems With Uniform p-Functions, Tech. Report B-194, Tokyo                 |
| <u>2</u>         |      | Inst. of Technology, Dept. of Information Sciences, Tokyo, 1987.                          |
| <u>3</u>         | [11] | M. KOJIMA, S. MIZUNO, and A. YOSHISE, A Polynomial-Time Algorithm For a                   |
| 4                |      | Class of Linear Complementarity Problems, Tech. Report B-193, Tokyo Inst. of              |
| <u>5</u>         |      | Technology, Dept. of Information Sciences, Tokyo, 1987.                                   |
| <u>6</u>         | [12] | H. W. LENSTRA, JR. and F. OORT, Simple abelian varieties having a prescribed              |
| <u>7</u>         |      | formal isogeny type., J. Pure Appl. Algebra 4 (1974), 47–53. MR 0279.14009.               |
| <u>8</u>         |      | Zbl 50:7163. https://doi.org/10.1016/0022-4049(74)90029-2.                                |
| <u>9</u>         | [13] | C. J. LIU and Y. CHOW, On operator and formal sum methods for graph enu-                  |
| <u>10</u>        |      | meration problems, SIAM Journal of Algorithms and Discrete Methods 5 (1984),              |
| <u>11</u>        |      | 384–438.                                                                                  |
| <u>12</u>        | [14] | M. MARCUS and H. MINC, A survey of matrix theory and matrix inequalities,                 |
| 13               |      | Complementary Series in Mathematics 14 (1964), 21–48.                                     |
| 14               | [15] | A. D. MICHAL, Differential calculus in linear topological spaces, <i>Proc. nat. Acad.</i> |
| <u>15</u>        |      | Sci. USA 24 (1938), 340–342. JFM 64.0366.02.                                              |
| <u>16</u>        | [16] | A. D. MICHAL, Matrix and Tensor Calculus, GALCIT Aeronautical Series, John                |
|                  |      | Wiley & Sons, Inc.; Chapman & Hall, Ltd., New York; London, 1948.                         |
| <u>17</u>        | [17] | A. MINASYAN and D. OSIN, Normal Automorphisms of Relatively Hyperbolic                    |
| <u>18</u>        |      | <i>Groups</i> , 2008. arXiv 0809.2408.                                                    |
| <u>19</u>        | [18] | S. MIZUNO, A. YOSHISE, and T. KIKUCHI, Practical Polynomial Time Algo-                    |
| <u>20</u>        |      | rithms for Linear Complementarity Problems, Tech. Report 13, Tokyo Inst. of               |
| <u>21</u>        |      | Technology, Dept. of Industrial Engineering and Management, Tokyo, April 1988.            |
| <u>22</u>        | [19] | R. D. MONTEIRO and I. ADLER, Interior Path Following Primal-Dual Algo-                    |
| <u>23</u>        |      | rithms, Part II: Quadratic Programming, Working paper, Dept. of Industrial En-            |
| $\underline{24}$ |      | gineering and Operations Research, August 1987.                                           |
| $\underline{25}$ | [20] | E. M. STEIN, Singular Integrals and Differentiability Properties of Functions,            |
| <u>26</u>        |      | Princeton Univ. Press, Princeton, NJ, 1970.                                               |
| <u>27</u>        | [21] | Y. YE, Interior Algorithms for Linear, Quadratic and Linearly Constrained Con-            |
| <u>28</u>        |      | vex Programming, Ph.D. thesis, Stanford Univ., Dept. of Engineering–Economic              |
| <u>29</u>        | r 1  | Systems, Palo Alto, CA, July 1987.                                                        |
| <u>30</u>        | [22] | YU. G. ZARHIN, Abelian varieties having a reduction of K3 type, <i>Duke Math J.</i>       |
| 31               | [22] | <b>65</b> no. 3 (1992), 17 pp. MR 1154181. Zbl 0774.14039.                                |
| 32               |      | YU. G. ZARHIN, Algebra and Cryptography, Private Communication.                           |
| 33               | [24] | YU. G. ZARHIN, On Abel Groups, Private Communication.                                     |
| <u>34</u>        |      | (Received: December $24, 2004$ )                                                          |
| <u>35</u>        |      | (Revised: April 12, 2006)                                                                 |
|                  |      | AMS, Providence, Rhode Island                                                             |
| $\frac{36}{27}$  |      | <i>E-mail</i> : tech-support@ams.org                                                      |
| <u>37</u>        |      | 2 mail tool support cambiolog                                                             |
| <u>38</u>        |      | George Mason University, Fairfax, Virginia                                                |
| <u>39</u>        |      | E-mail: borisv@lk.net                                                                     |
| <u>40</u>        |      | http://borisv.lk.net                                                                      |
| <u>41</u>        |      |                                                                                           |
| <u>42</u>        |      |                                                                                           |